# **Linux Guide**

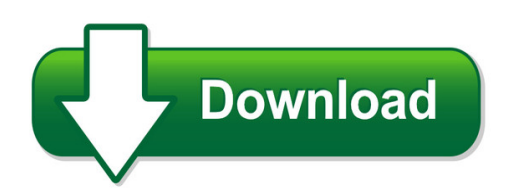

We have made it easy for you to find a PDF Ebooks without any digging. And by having access to our ebooks online or by storing it on your computer, you have convenient answers with linux guide. To get started finding linux guide, you are right to find our website which has a comprehensive collection of manuals listed.

Our library is the biggest of these that have literally hundreds of thousands of different products represented. You will also see that there are specific sites catered to different product types or categories, brands or niches related with linux guide. So depending on what exactly you are searching, you will be able to choose ebooks to suit your own need Need to access completely for **Ebook PDF linux guide**?

ebook download for mobile, ebooks download novels, ebooks library, book spot, books online to read, ebook download sites without registration, ebooks download for android, ebooks for android, ebooks for ipad, ebooks for kindle, ebooks online, ebooks pdf, epub ebooks, online books download, online library novels, online public library, read books online free no download full book, read entire books online, read full length books online, read popular books online.

Document about Linux Guide is available on print and digital edition. This pdf ebook is one of digital edition of Linux Guide that can be search along internet in google, bing, yahoo and other mayor seach engine. This special edition completed with other document such as :

## **Introduction To Linux - Linux Documentation Project**

introduction 1. why this guide? many people still believe that learning linux is difficult, or that only experts can understand how a linux system works.

#### **The Linux System Administrator's Guide**

about this book "only two things are infinite, the universe and human stupidity, and i'm not sure about the former." albert einstein 1. acknowledgments

## **Ftdi Drivers Installation Guide For Linux**

application note an\_220 ftdi drivers installation guide for linux version 2.1 document reference no.: ft\_000723 clearance no.: ftdi# 302 2

## **Oracle Linux 5 Extended Support Data Sheet**

title: oracle linux 5 extended support data sheet author: oracle corporation subject: in response to demand from end-user customers and oracle s hardware partners, oracle is offering extended support for oracle linux 5 to provide customers with additional time to remain on this release, with the goal of providing maximum overall flexibilit y and choice.

## **User Guide To Using The Linux Desktop - Iac**

preface this user guide is meant as an introductory guide for a user to use a modern personal computer (pc) running the linux operating system. the main aim is to provide a self-learning

# **Or Acl E D At A Sh E Et Oracle Linux**

or acl e d at a sh e et oracle linux the oracle linux operating system is engineered for open cloud infrastructure. it delivers leading performance, scalability, reliability and

## **Linux Storage - Linux-training.be**

linux storage paul cobbaut paul cobbaut publication date 2015-05-24 cest abstract this book is meant to be used in an instructor-led training. for self-study, the intent is to read

# **Paul Cobbaut - Linux-training.be**

linux fundamentals paul cobbaut publication date 2015-05-24 cest abstract this book is meant to be used in an instructor-led training. for self-study, the intent is to read

## **Unix/linux Command Reference - Fosswire**

unix/linux command reference.com file commands ls – directory listing ls -al – formatted listing with hidden files cd dir - change directory to dir cd – change to home pwd – show current directory mkdir dir – create a directory dir rm file – delete file rm -r dir – delete directory dir rm -f file – force remove file rm -rf dir – force remove directory dir \*

## **Beginners: Learn Linux (linux Reviews)**

> linux reviews > beginners: learn linux beginners: learn linux v0.99.3 (en), xiando a beginners guide to linux for those with little or no computer experience.

## **Sr-iov Configuration Guide - Intel**

7 sr-iov configuration guide intelethernet cna x710 & xl710 on rhel 7 1.0 introduction this document shows how to make use of intelethernet cna x710 & xl710 virtual functions using linux\* kvm\*, which is an integral part of red hat\* enterprise linux\* version 6 and 7.

## **Linux Commands – Red Hat Specific**

1 linux commands – red hat specific windows linux general commands dir dir /ad attrib –h sorting Is Is filename or file\* Is directory or dir\* Is  $-1$  - directory listing with long filenames, owner, and permissions  $ls -ld -$  show only the directories matching the search  $ls - r - show$ subdirectories also ( just like dir /s) ls –al

## **Lxb - Linux Basics**

ida/adit lxb: linux basics 5 the fact that x is network-based has led people to believe that it is slow, since using the network prevents clients from accessing hardware and memory on the display device directly.

## **Linux System Programming - Institut Gaspard Monge**

overview this book is about writing software that makes the most effective use of the system you're running on -- code that interfaces directly with the kernel and core system libraries, including

# **50 Most Frequently Used Unix / Linux Commands (with Examples)**

17/10/13 50 most frequently used unix / linux commands (with examples) www.thegeekstuff.com/2010/11/50-linux-commands/ 5/32 13. pwd command pwd is print working ...

# **C Programming In Linux - Windegger.org**

download free books at bookboon.com c programming in linux 7 about the author, david haskins about the author, david haskins i was born in 1950 in chelsea, london, but grew up in new zealand returning to england in 1966.

# **Introduction To The Linux Command Shell For Beginners**

an introduction to the linux command shell for beginners presented by: victor gedris in co-operation with: the ottawa canada linux users group and exitcertified

## **Professional Linux Kernel Architecture - Ku Ittc**

mauerer f?rs.tex v2 - 08/26/2008 3:23am page iii professional linuxkernel architecture wolfgang mauerer wileypublishing,inc.

## **The Operating System Linux And Programming Languages An ...**

the operating system linux and programming languages an introduction joachim puls and michael wegner contents: 1 general remarks on the operating system unix/linux

# **G16 Plat.pdf. Gaussian 16 Available Binary Versions For Rev. B**

gcc included with linux atlas (included on g16 cd) amd/intel x86\_64 (avx-enabled) † y y opensuse linux 13.2, leap 42.3; suse linux enterprise server 11 sp4, 12 sp3;

## **Default Keymap - Jetbrains**

general open corresponding tool window alt + #[0-9] save all ctrl + s synchronize ctrl + alt + y toggle maximizing editor  $ctrl + shift + f12$ 

# **I Executable And Linkable Format (elf) - Skyfree.org**

elf: executable and linkable format a program header table, if present, tells the system how to create a process image.files used to build a pro-cess image (execute a program) must have a program header table; relocatable ?les do not need one.

## **Mellanox Ofed For Linux Release Notes**

rev 3.4-1.0.0.0 overview 4 mellanox technologies 1 overview these are the release notes of mellanox ofed for linux driver, rev 3.4-1.0.0.0 which operates across all mellanox network adapter solutions supporting the following uplinks to servers:

#### **Securing Inter-process Communications In Selinux**

1 securing inter-process communications in selinux spencer shimko, joshua brindle tresys technology, llc abstract in the modern computing world, a secure system is best implemented with mandatory access control (mac) mecha-

#### **Form 4423 (rev. 3-2016) - Internal Revenue Service**

please wait... if this message is not eventually replaced by the proper contents of the document, your pdf viewer may not be able to display this type of document.

## **Ax3000 Range Thin Clients - Axel**

ax3000 range thin clients technical information mars 2017 ax3cc-2017-12-e

#### **Poweredge Raid Controller H730p - Dell**

as storage demands expand and processing loads grow, it becomes increasingly more difficult for administrators to achieve maximum performance from their applications.

#### **Determining Total Cost Of Ownership For Data Center And ...**

determining total cost of ownership for data center and network room infrastructure white paper #6 revision 3

#### **Bill Of Sale - Alberta**

title: bill of sale author: registries subject: this form is used when buying a vehicle. sections 1 and 2 of the form must be completed in order to be acceptable for vehicle registration.

#### **Carlos Eduardo Do Val - Inf.ufpr.br**

1 prefio quando carlos eduardo do val, ou simplesmente "kadu" entrou em contato comigo, me convidando para escrever o prefio de um livro que ele estava

## **Pos-040 Proof Of Service—civil (proof Of Service)**

please wait... if this message is not eventually replaced by the proper contents of the document, your pdf viewer may not be able to display this type of document.

#### **Vehicle Accident Report - Documents.dgs.ca.gov**

please wait... if this message is not eventually replaced by the proper contents of the document, your pdf viewer may not be able to display this type of document.